# **[emPower](http://www.segger.com/emPower.html)**

Evaluation and prototyping platform for SEGGER software User Guide & Reference Manual

> Document: UM06001 Software Version: 2.00 Revision: A Date: April 18, 2016

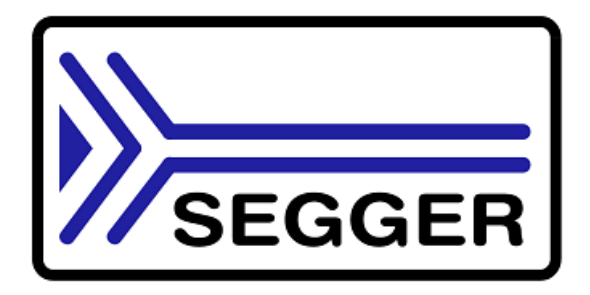

A product of SEGGER Microcontroller GmbH & Co. KG

[www.segger.com](http://www.segger.com)

#### **Disclaimer**

Specifications written in this document are believed to be accurate, but are not guaranteed to be entirely free of error. The information in this manual is subject to change for functional or performance improvements without notice. Please make sure your manual is the latest edition. While the information herein is assumed to be accurate, SEGGER Microcontroller GmbH & Co. KG (SEGGER) assumes no responsibility for any errors or omissions. SEGGER makes and you receive no warranties or conditions, express, implied, statutory or in any communication with you. SEGGER specifically disclaims any implied warranty of merchantability or fitness for a particular purpose.

#### **Copyright notice**

You may not extract portions of this manual or modify the PDF file in any way without the prior written permission of SEGGER. The software described in this document is furnished under a license and may only be used or copied in accordance with the terms of such a license.

© 2015 - 2016 SEGGER Microcontroller GmbH & Co. KG, Hilden / Germany

#### **Trademarks**

Names mentioned in this manual may be trademarks of their respective companies.

Brand and product names are trademarks or registered trademarks of their respective holders.

#### **Contact address**

SEGGER Microcontroller GmbH & Co. KG

In den Weiden 11 D-40721 Hilden

Germany

Tel. +49 2103-2878-0 Fax. +49 2103-2878-28 E-mail: support@segger.com Internet: www.segger.com

#### **Manual versions**

This manual describes the current hardware version. If you find an error in the manual or a problem in the hardware, please inform us and we will try to assist you as soon as possible. Contact us for further information on topics or functions that are not yet documented.

Print date: April 18, 2016

| <b>Revision</b> | <b>Date</b> | Bv | <b>Description</b>                                                    |
|-----------------|-------------|----|-----------------------------------------------------------------------|
| $\overline{2}$  | 160418      | RH | Chapter "Ethernet connector" added. Minor improvements & corrections. |
|                 | 160108      | RH | Schematics added.                                                     |
| 0               | 151015      | DА | Initial Release.                                                      |

# **About this document**

#### **Assumptions**

This document assumes that you already have a solid knowledge of the following:

- The software tools used for building your application (assembler, linker, C compiler).
- The C programming language.
- The target processor.
- DOS command line.

If you feel that your knowledge of C is not sufficient, we recommend *The C Programming Language* by Kernighan and Richie (ISBN 0–13–1103628), which describes the standard in C programming and, in newer editions, also covers the ANSI C standard.

#### **How to use this manual**

This manual explains all the functions and macros that the product offers. It assumes you have a working knowledge of the C language. Knowledge of assembly programming is not required.

#### **Typographic conventions for syntax**

This manual uses the following typographic conventions:

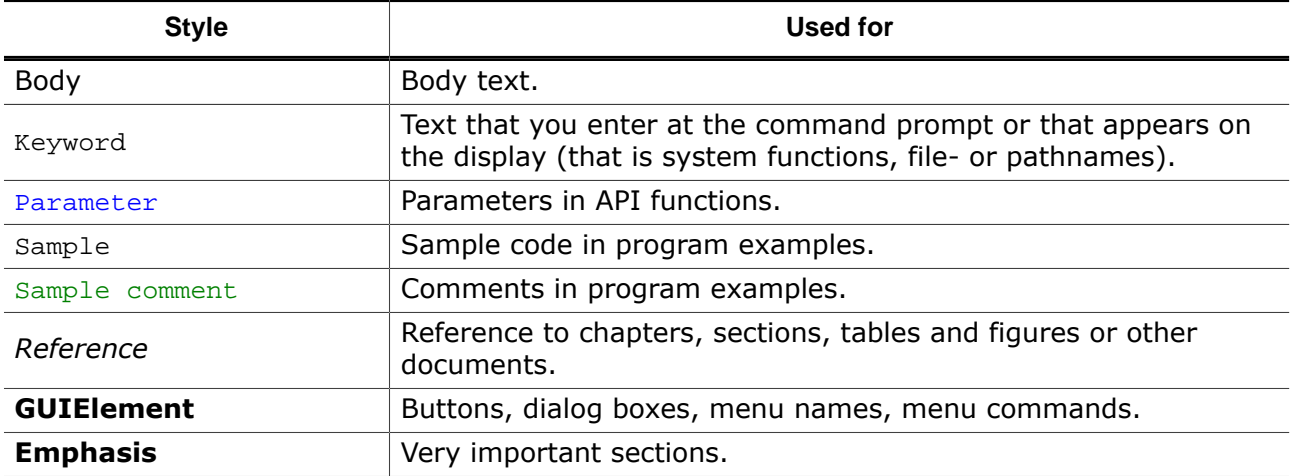

# **Table of contents**

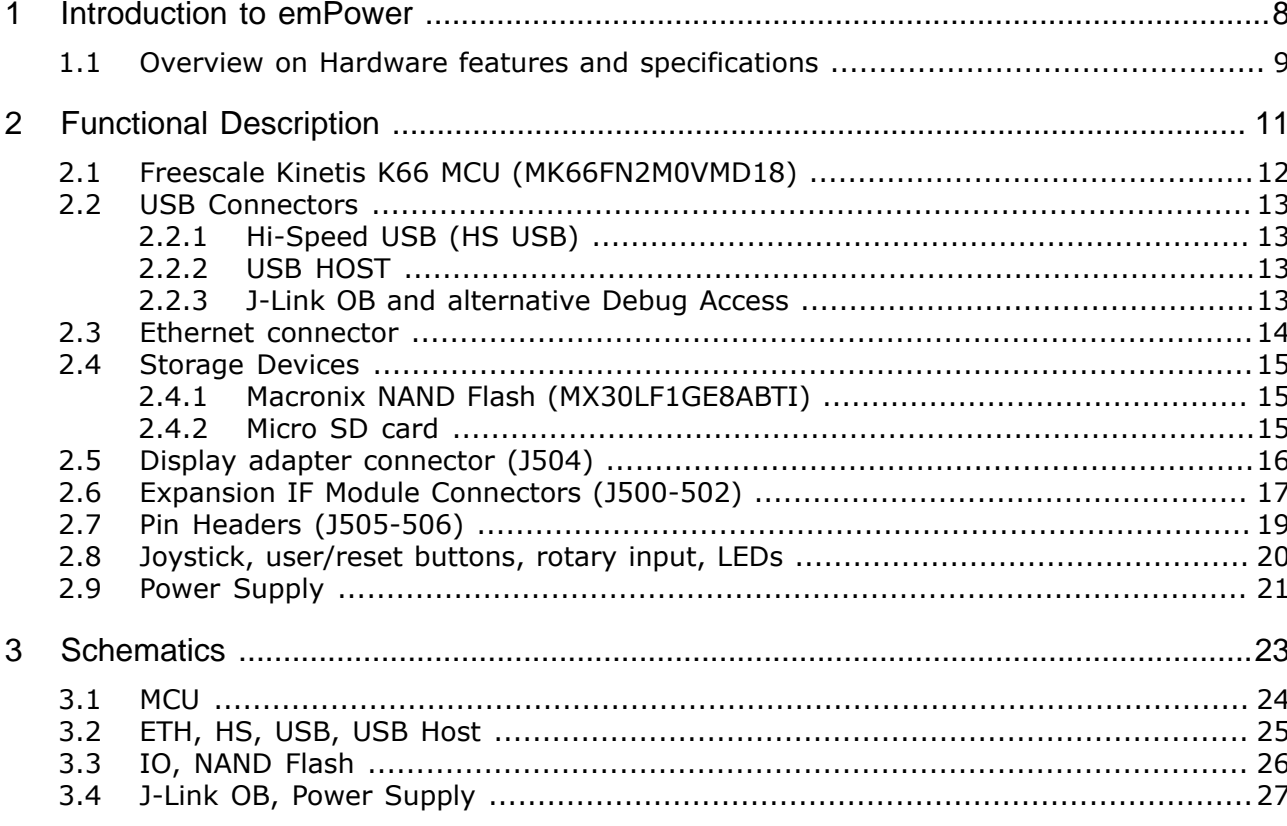

# <span id="page-7-0"></span>**Chapter 1**

# **Introduction to emPower**

This section presents an overview of emPower, its structure, and its capabilities.

emPower is a dedicated demonstrator board providing the means for customers to evaluate and experience SEGGER's superior embedded middleware products. The board has a NXP Kinetis K66 microcontroller. It is designed without jumpers and configuration switches to easily illustrate the extensive capabilities of SEGGER's high-performance, feature rich software such as emFile (file system), embOS (RTOS), embOS/IP (IP stack), emModbus (Modbus stack), emWin (graphic library with GUI), or emUSB Device + Host (USB stacks).

The software evaluation package including these products is available for download here: https://www.segger.com/empower.html

This document is designed to give a quick overview on the features and specifications of the emPower board. If you are looking for a detailed description of SEGGER's middleware products, please refer to the individual product sites at https://www.segger.com

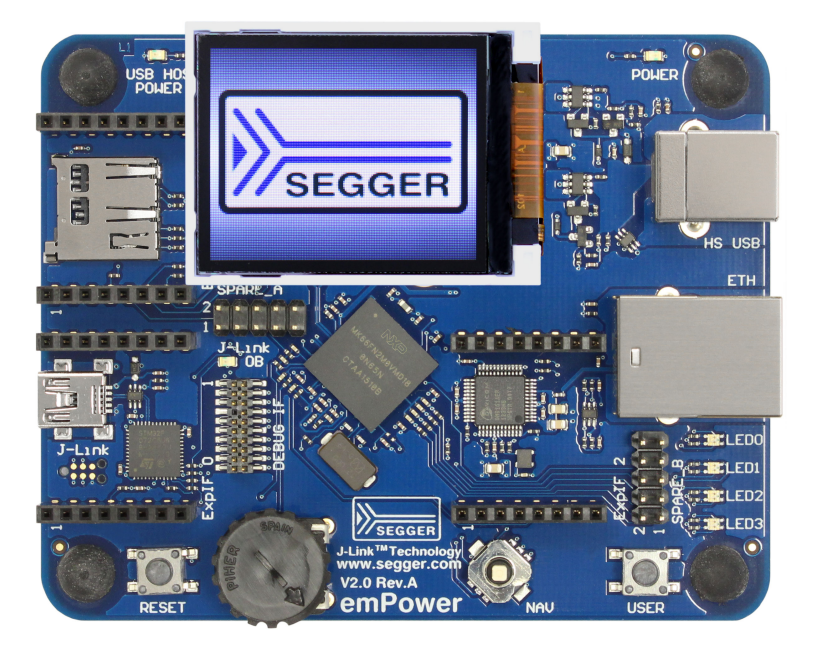

## **1.1 Overview on Hardware features and specifications**

- <span id="page-8-0"></span>• NXP Kinetis K66 microcontroller (MK66FN2M0VMD18)
- Macronix SLC 1 GBit NAND Flash (MX30LF1GE8ABTI)
- On-board debug probe J-Link-OB with Drag & Drop (STM32F072, Mini A/B-type connector); SWD/SWO only, CDC/VCOM port support
- External debug interface (19-pin Cortex-M); incl. trace
- Fast Ethernet
- Micro SD card connector
- Display adapter connector (5 V/3.3 V, SPI, PWM for backlight control)
- USB device: High speed, B-type connector (as on J-Link)
- USB host: Full speed, providing USB supply to device, A-Type receptacle (for directly plugging in A-Type devices/modules)
- 3 expansion interfaces providing I2C, SPI buses, UART, GPIO/timer, analog input, power; compatible to 3.3 V SExI modules (comp. http://soldercore.com/data/SenseCore/ SenseCore.pdf)
- Joystick  $4(+1)$ -way, 1x "FIRE" button, 1x RESET button
- Rotary input (potentiometer to ADC)
- LEDs: 4x BiColor red/green
- Pin headers for spare MCU signals
- Easy to set up (No jumpers or solder jumpers)
- Dimensions 99 mm x 80 mm

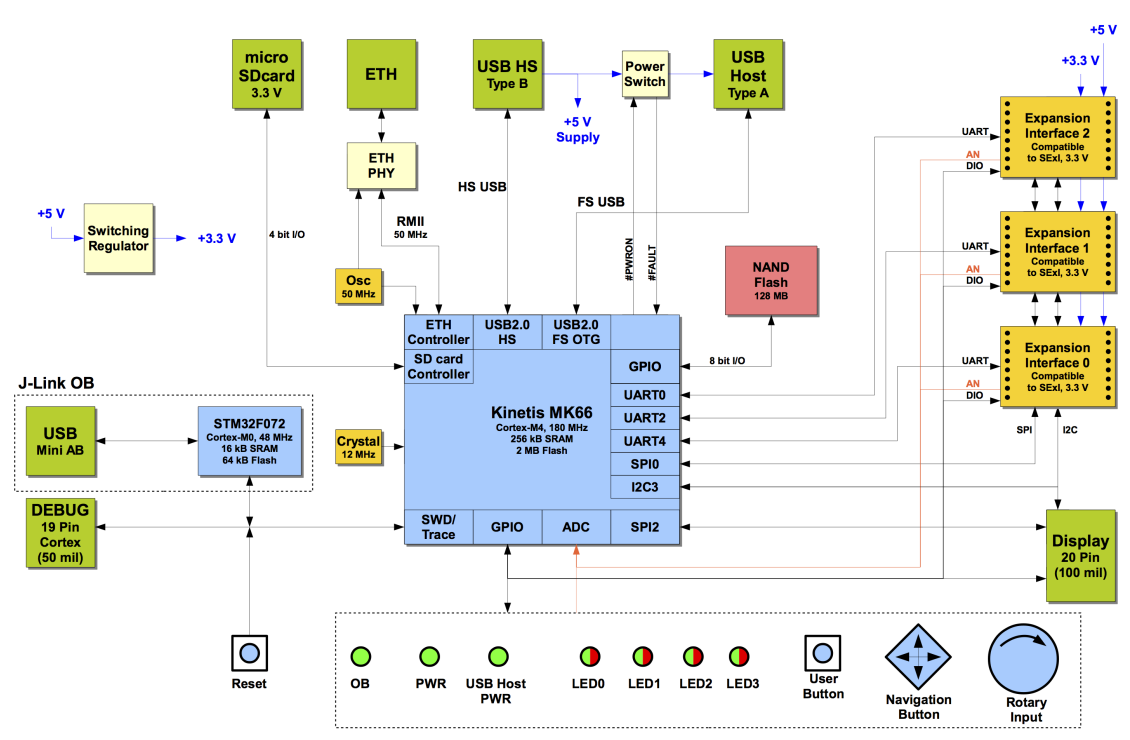

emPower V2 Block Diagram

**Effective: 15-10-07** 

# <span id="page-10-0"></span>**Chapter 2 Functional Description**

11

This section describes the hardware features from a functional point of view.

## <span id="page-11-0"></span>**2.1 Freescale Kinetis K66 MCU (MK66FN2M0VMD18)**

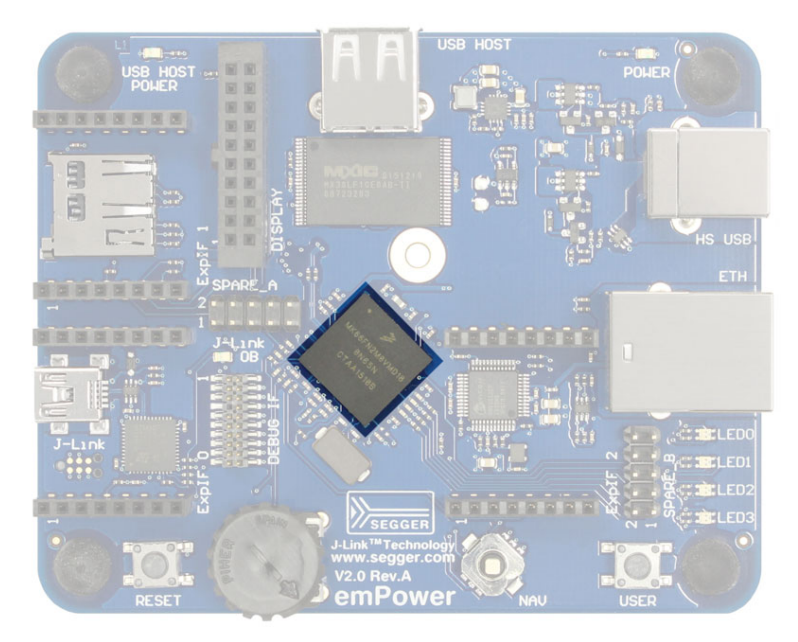

The microcontroller used on the emPower board is a NXP K66 device. It is clocked at 180 MHz and comes with 256 KB SRAM as well as 2 MB Flash memory. Peripheral functions provided include two USB2.0 controllers with an integrated HS USB PHY, controllers for Ethernet and SDHC, 16 bit ADC, and several SPI/I2C/CAN/UART units.

### <span id="page-12-0"></span>**2.2 USB Connectors**

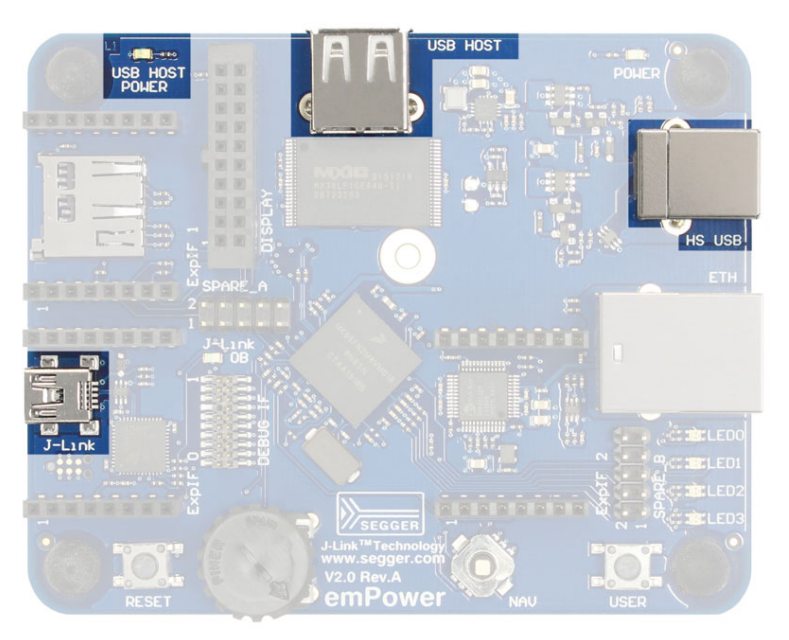

#### **2.2.1 Hi-Speed USB (HS USB)**

<span id="page-12-1"></span>The Hi-Speed USB connector is the main USB connection to a host. emPower provides Hi-Speed USB 2.0 device functionality.

#### **2.2.2 USB HOST**

<span id="page-12-2"></span>The USB HOST provides USB2.0 FS host functionality to a connected device. If this host port is switched on the green "USB HOST POWER" LED is on.

#### **2.2.3 J-Link OB and alternative Debug Access**

<span id="page-12-3"></span>Quick and easy debug access to the Kinetis microcontroller can be achieved by the J-Link OB, SEGGER's on-board debug probe. It connects through a USB2.0 FS interface to the debug host. Alternatively regular debug probes from the J-Link series (J-Link BASE/PLUS/ ULTRA+/PRO) can be used by means of a Cortex-M debug connector (DEBUG IF, 19 pole, pitch 50 mil). For the connector pinout see https://www.segger.com/jlink-adapters-19pincortexm.html

### <span id="page-13-0"></span>**2.3 Ethernet connector**

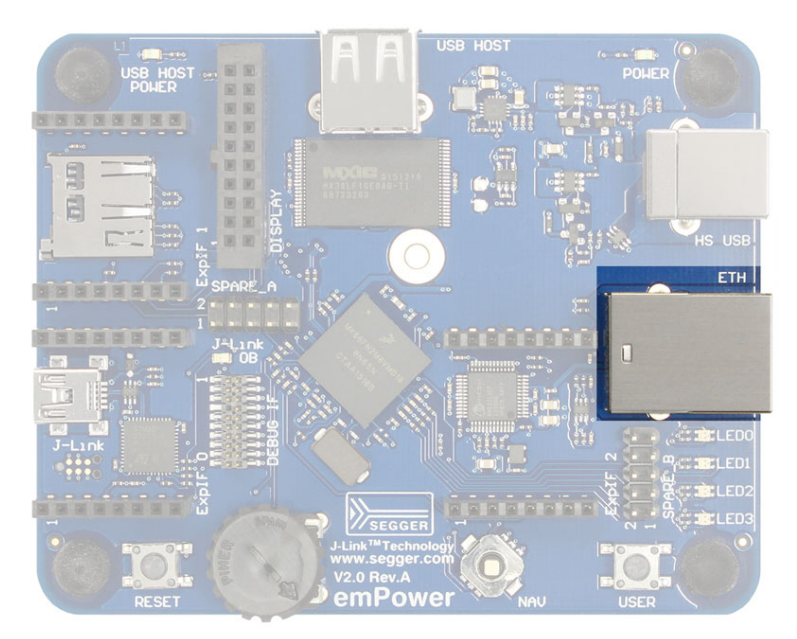

emPower provides 100 MBit fast Ethernet functionality with a RF45 connector. The Ethernet PHY is connected to the K66 MCU via RMII interface.

### <span id="page-14-0"></span>**2.4 Storage Devices**

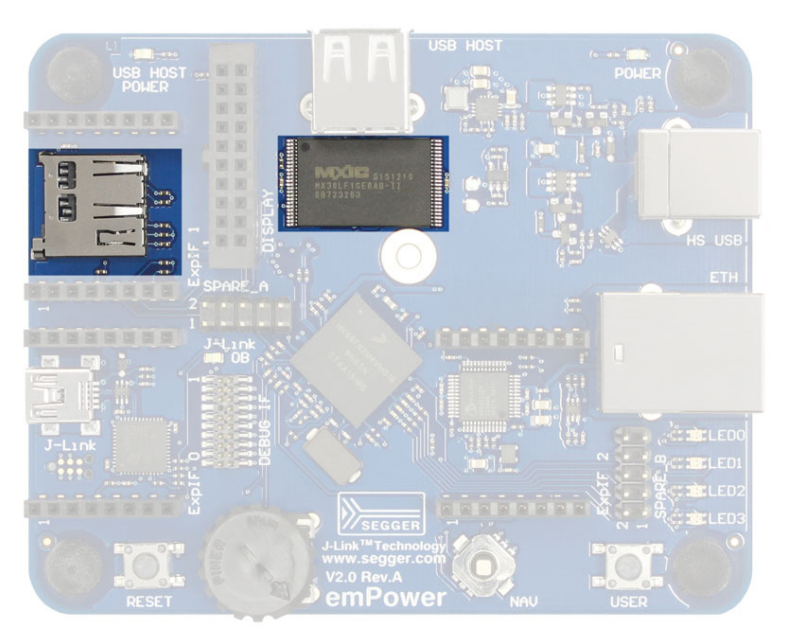

#### **2.4.1 Macronix NAND Flash (MX30LF1GE8ABTI)**

<span id="page-14-1"></span>Nonvolatile storage capability on emPower V2 is achieved by means of a 1 Gb (128 MB) SLC NAND Flash from Macronix, a leading integrated device manufacturer in the Non-volatile Memory (NVM) market, (part type MX30LF1GE8ABTI). The NAND flash has a built-in ECC controller and therefore presents itself as ECC-free to the driving MCU.

#### **2.4.2 Micro SD card**

<span id="page-14-2"></span>A micro SD card slot is included on the board, SD card operating voltage is 3.3 V.

## **2.5 Display adapter connector (J504)**

<span id="page-15-0"></span>Small TFT displays can be connected to emPower V2 using a simple adapter board providing the connector for the FPC cable of a dedicated display. Display control is restriced to SPI capable controllers and a 3.3 V single supply. 5 V is provided for driving a white backlight LED as well as a PWM signal for backlight dimming. For touch control an I2C connection is routed to this connector too.

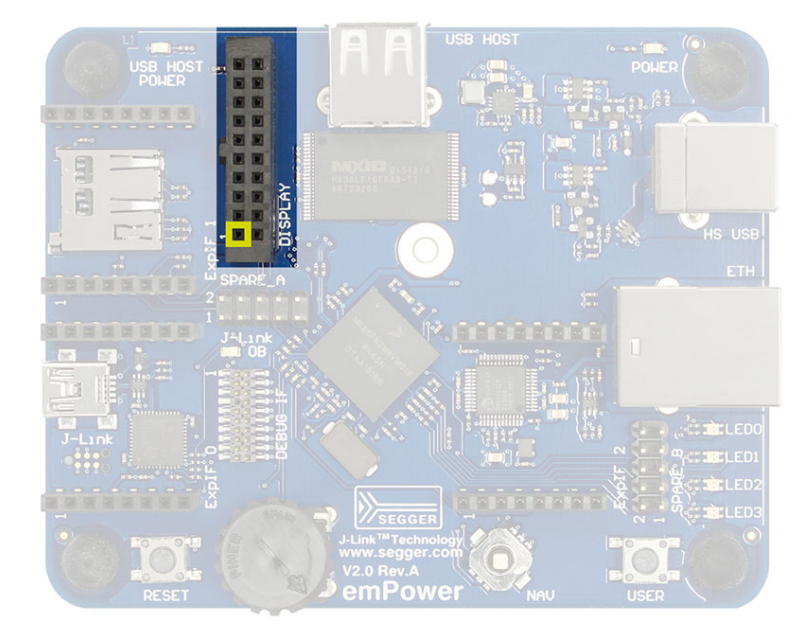

Connection Table DISPLAY/J504 (2x 10 pole 100 mil receptacle):

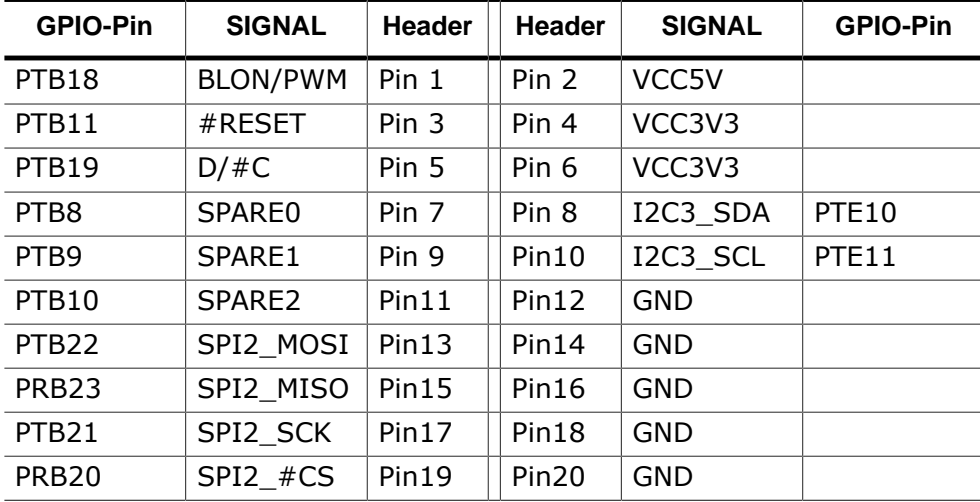

## **2.6 Expansion IF Module Connectors (J500-502)**

<span id="page-16-0"></span>emPower V2 can carry up to three expansion boards for pulling in additional functions, for example CAN/UART transceivers or sensor modules. Mechanical dimensions and pin out of these connectors are compatible to 3.3 V SExI modules, see http://soldercore.com for additional information. Each module connector consists of 2x 8 pole 100 mil receptacles and provides I2C, SPI, UART, a GPIO/timer, an analog input, and power.

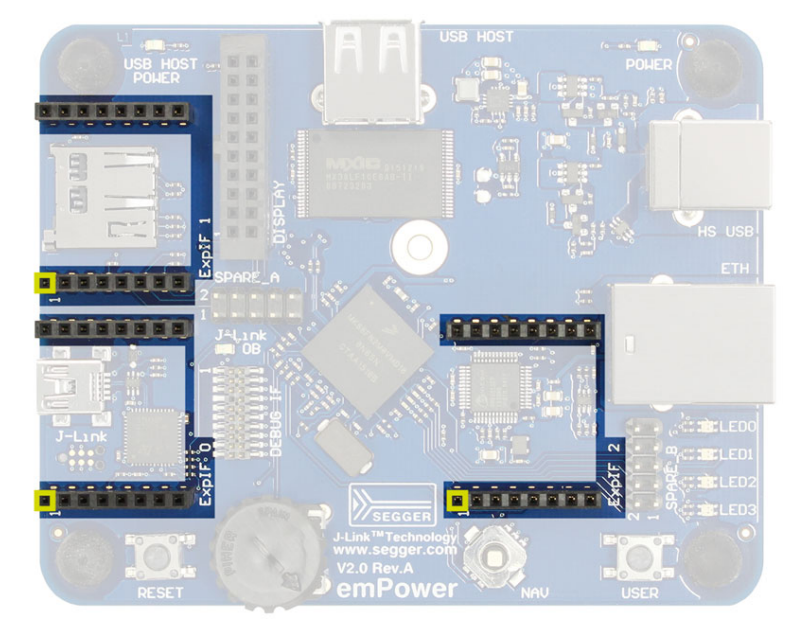

Connection Table EXPIF\_0/J500:

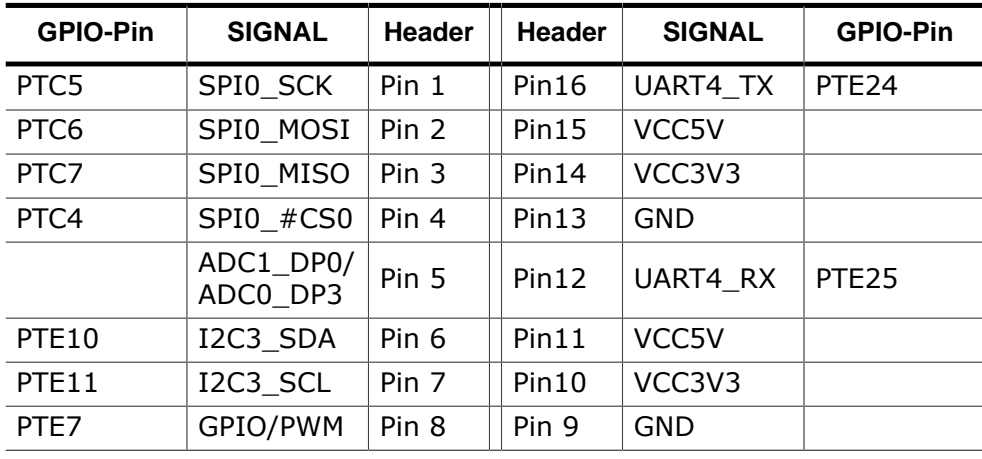

Connection EXPIF\_1/Table J501:

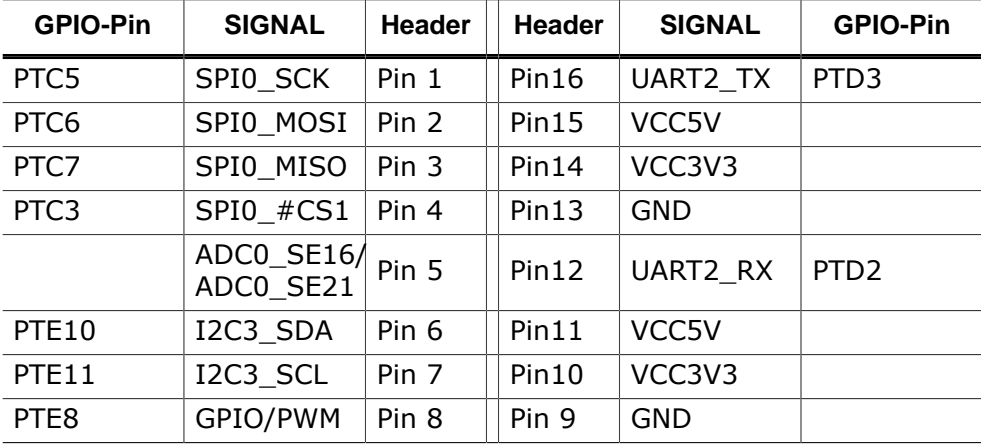

Connection Table EXPIF\_3/J502:

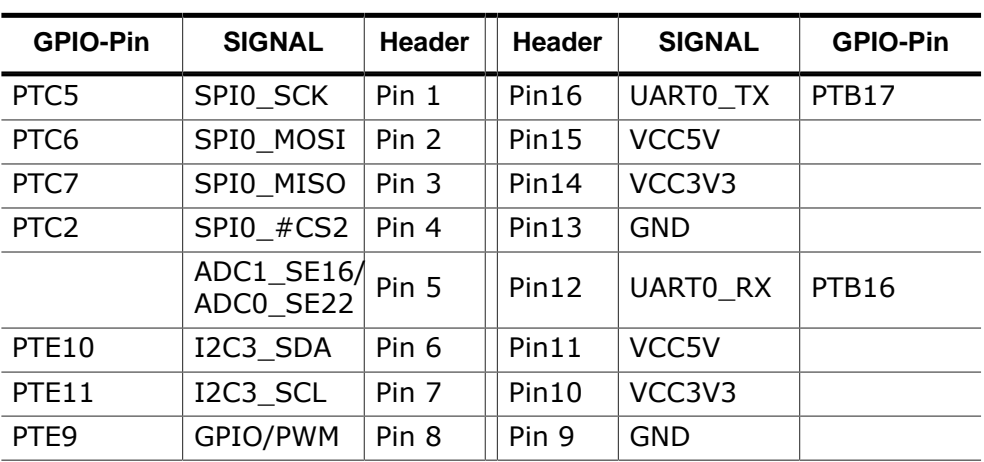

# **2.7 Pin Headers (J505-506)**

<span id="page-18-0"></span>All spare MCU signals are accessible via a 2x 5 pole 100 mil pin header.

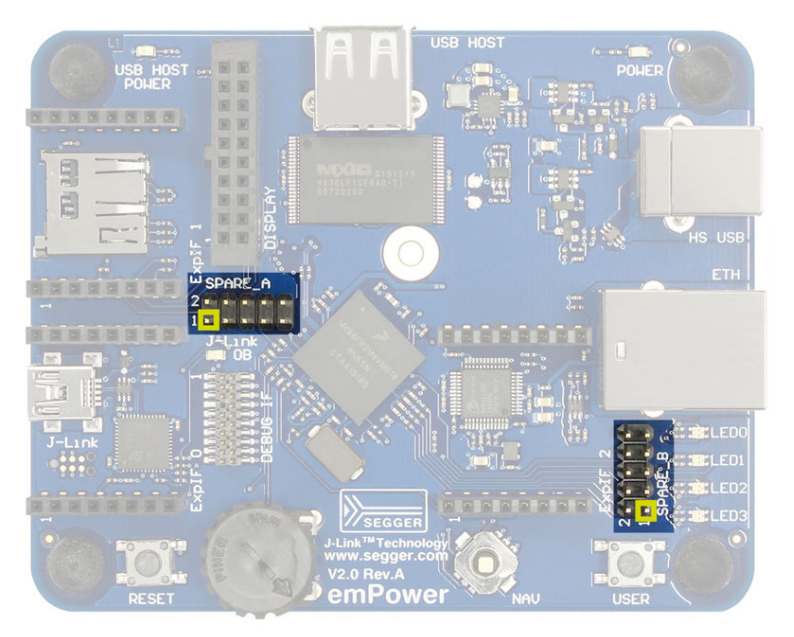

#### Connection Table SPARE\_A/J505:

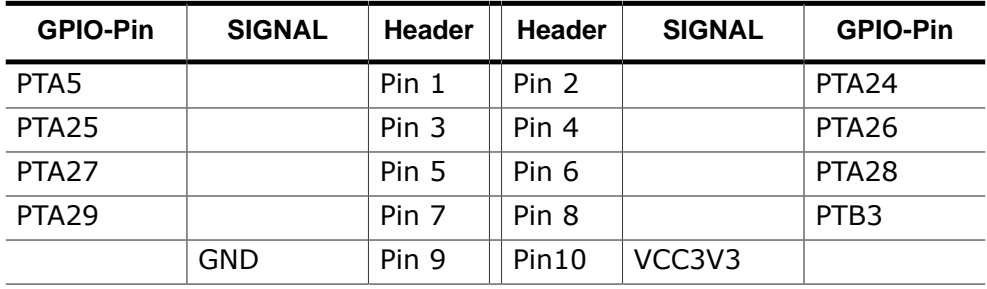

Connection Table SPARE\_B/J506:

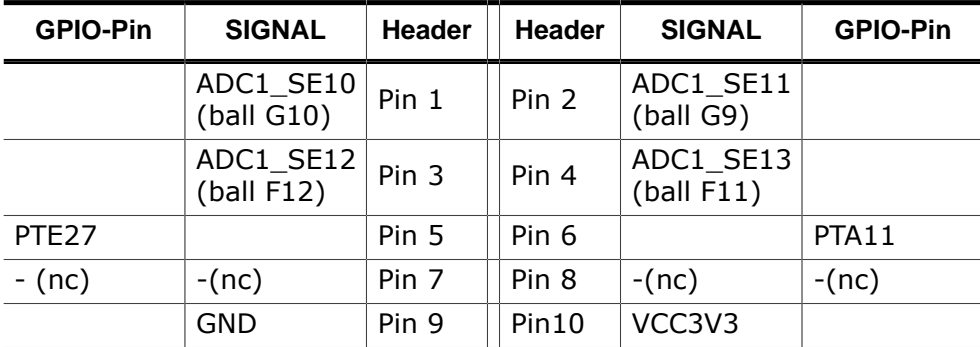

## <span id="page-19-0"></span>**2.8 Joystick, user/reset buttons, rotary input, LEDs**

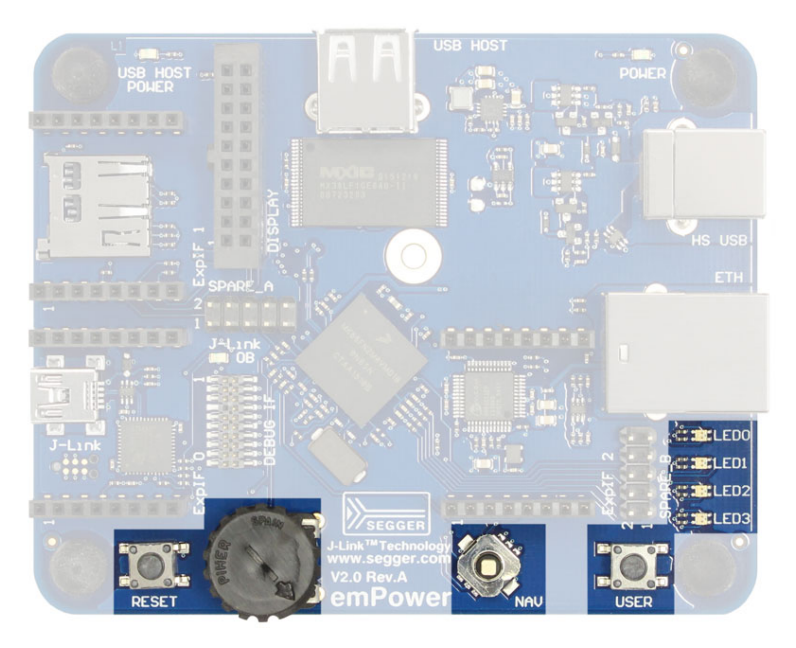

The joystick (NAV) is a five-way navigation switch connecting to MCU GPIO port C. Idle state is high.

Connection Table:

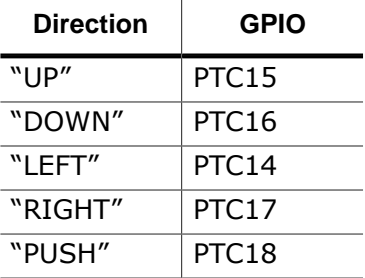

The user button (USER) connects to PTC19. Idle state is high.

The reset buttons (RESET) performs a hard reset of the MCU if pressed.

The rotary input is a potentiometer generating an analog voltage for ADC0 input SE23 (ball L3).

4 bi-color (red/green) user LEDs are connected to MCU GPIO port C. LED off state is high. Connection Table:

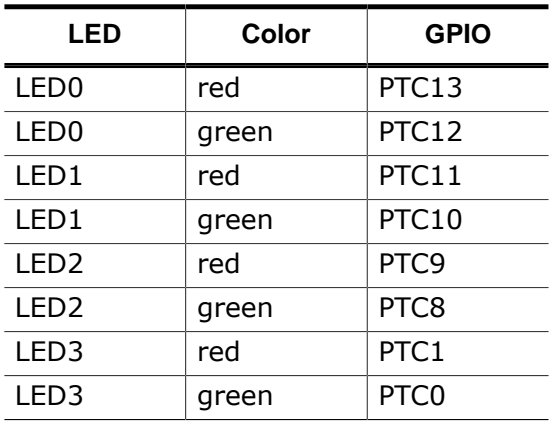

## **2.9 Power Supply**

<span id="page-20-0"></span>The emPower V2 board is powered by USB only. There are two USB device ports, Main USB (B-type connector, HS USB) and J-Link OB USB (Mini USB connector), which both can be used for this purpose in any combination (Main USB, OB USB, both). Current consumption drawn strongly depends on the application and connected peripherals. Idle consumption is approx. 85 mA. If the board is powered, the green "POWER" LED is on.

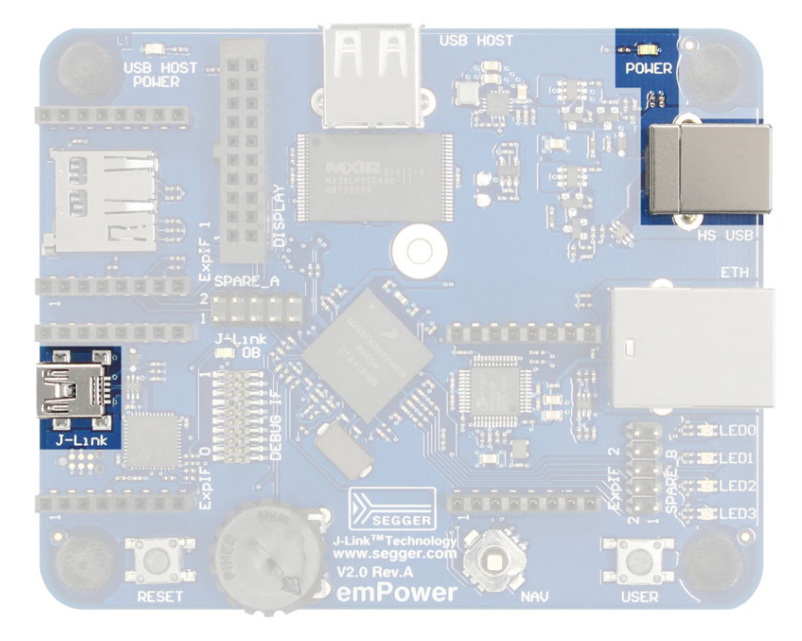

# <span id="page-22-0"></span>**Chapter 3**

# **Schematics**

This section contains the emPower schematics.

<span id="page-23-0"></span>**3.1 MCU**

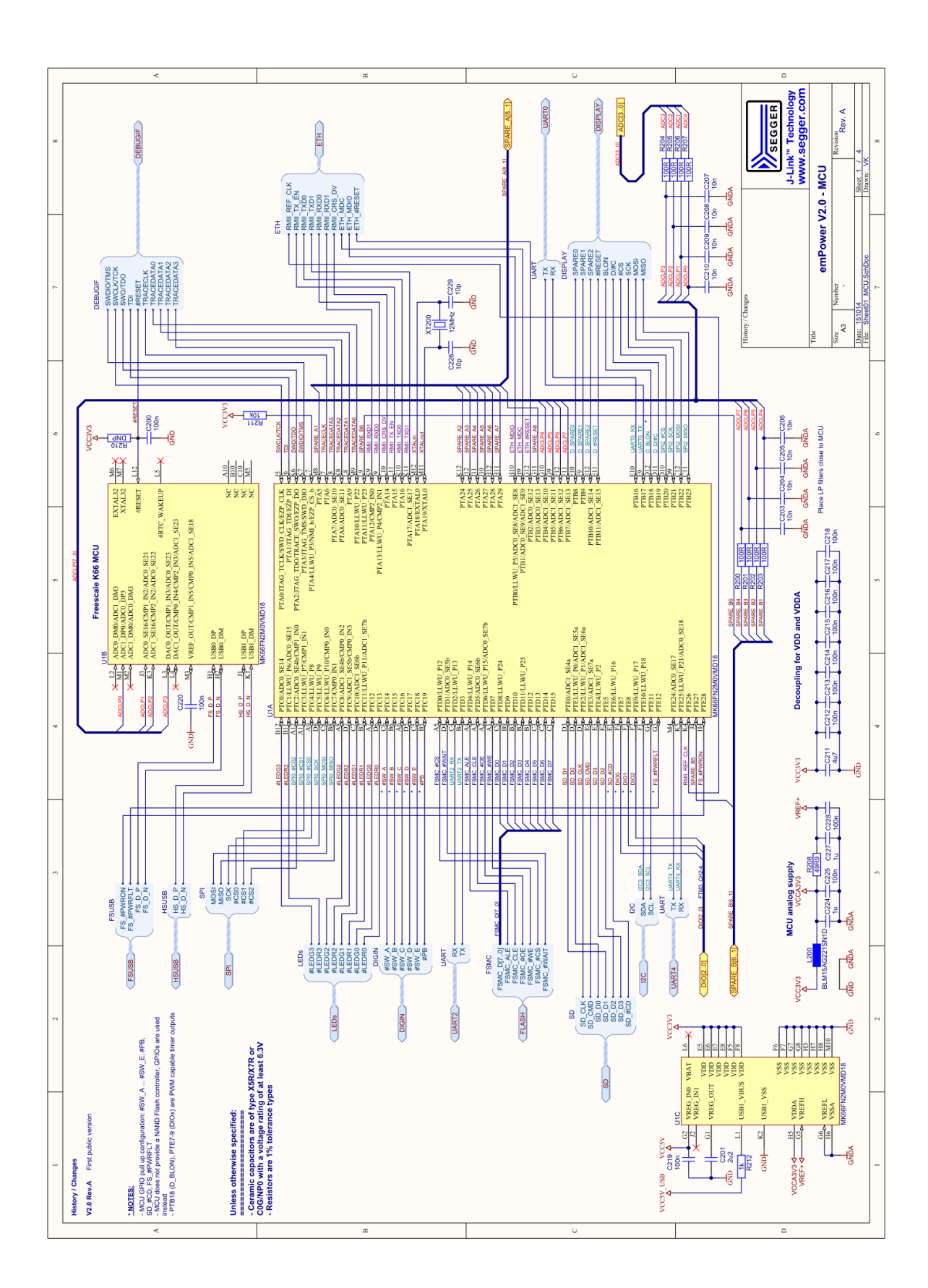

<span id="page-24-0"></span>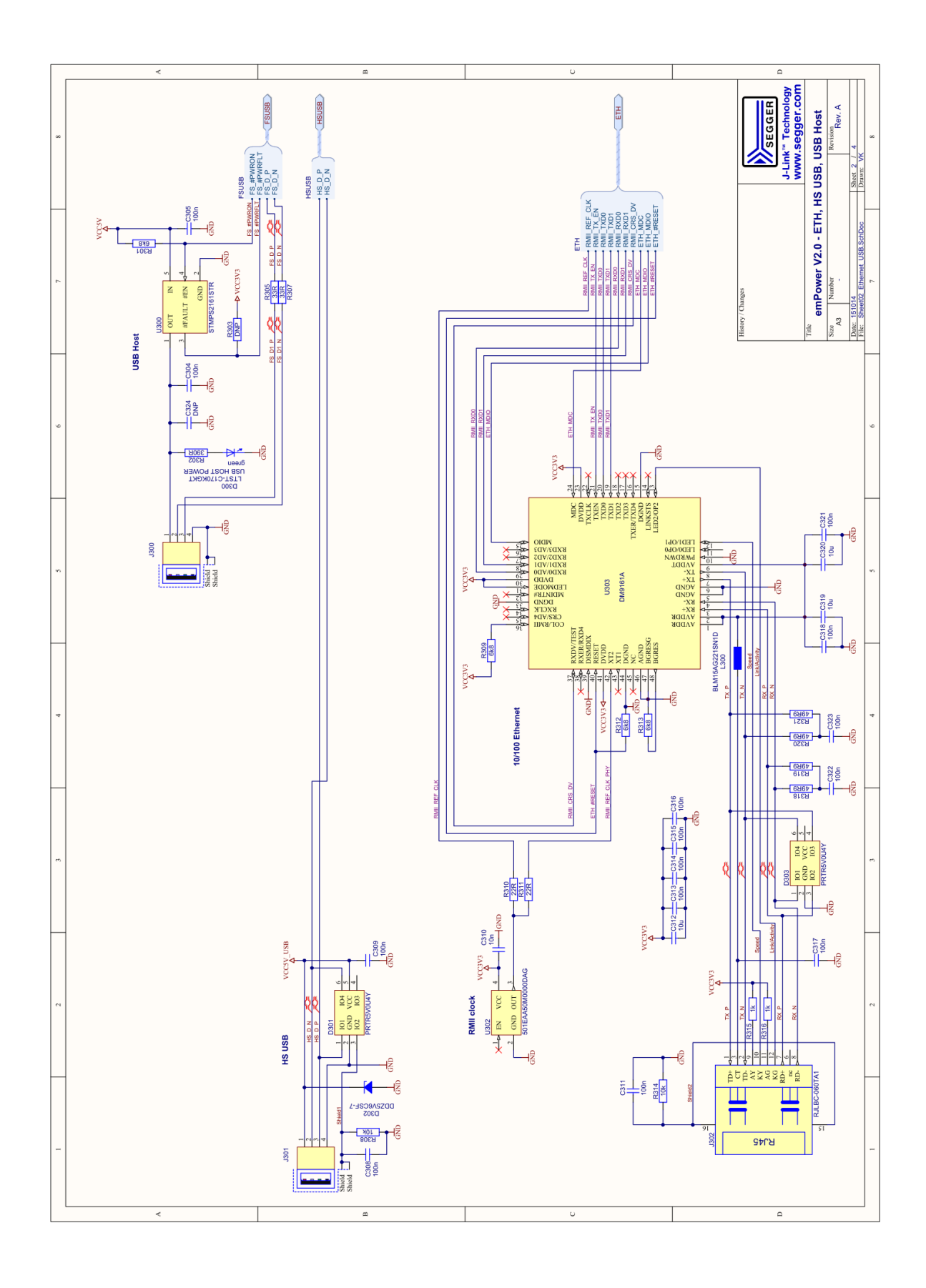

## <span id="page-25-0"></span>**3.3 IO, NAND Flash**

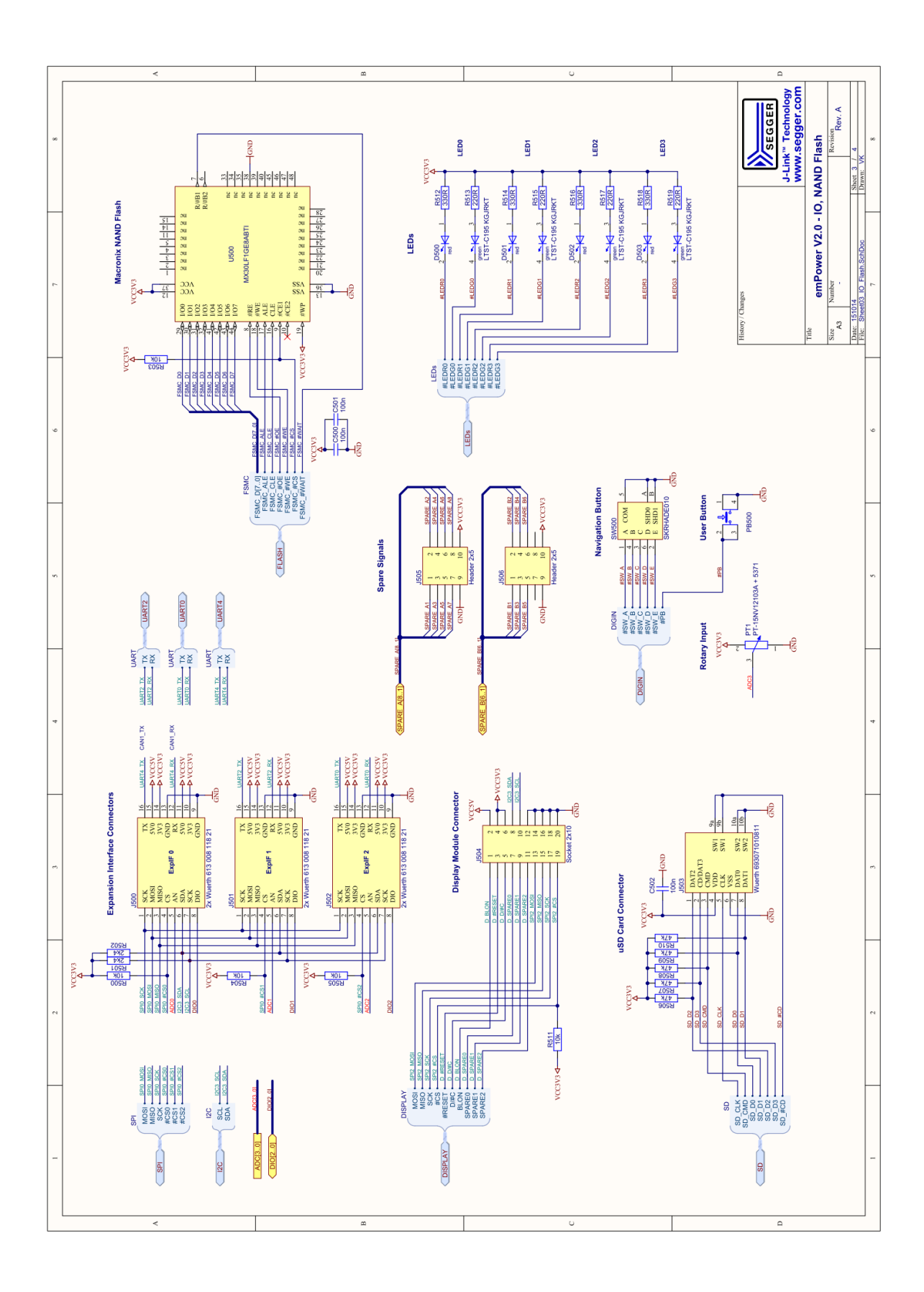

<span id="page-26-0"></span>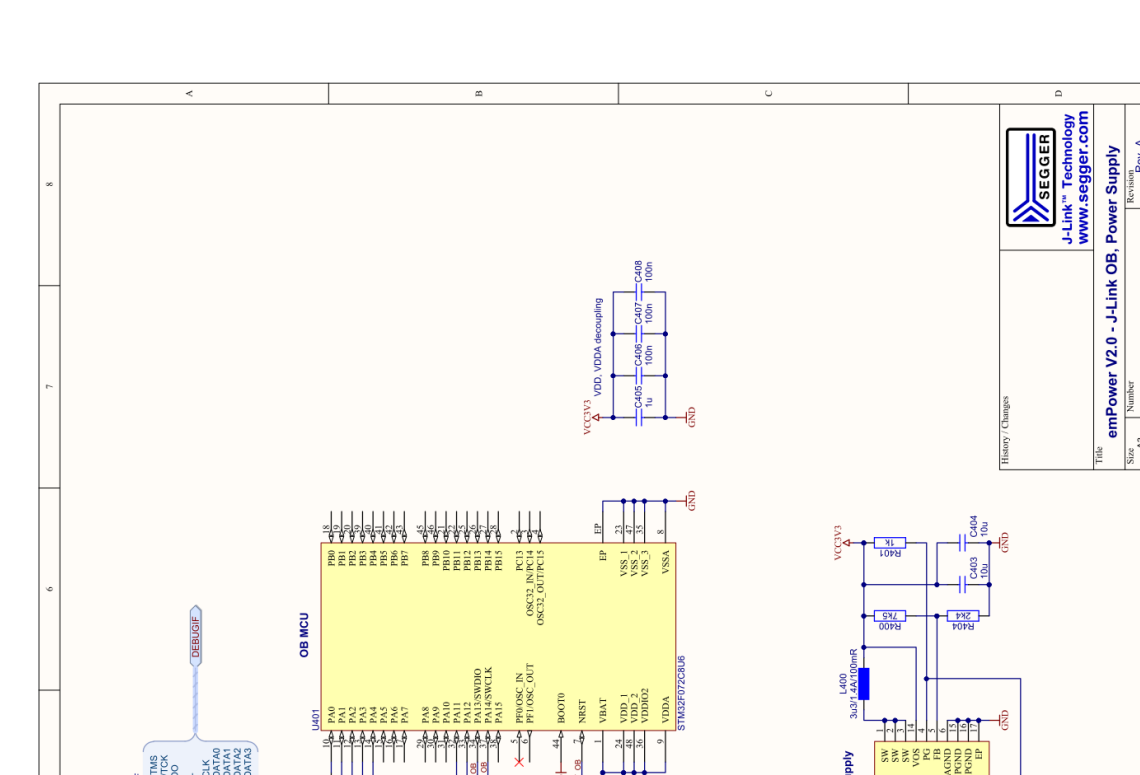

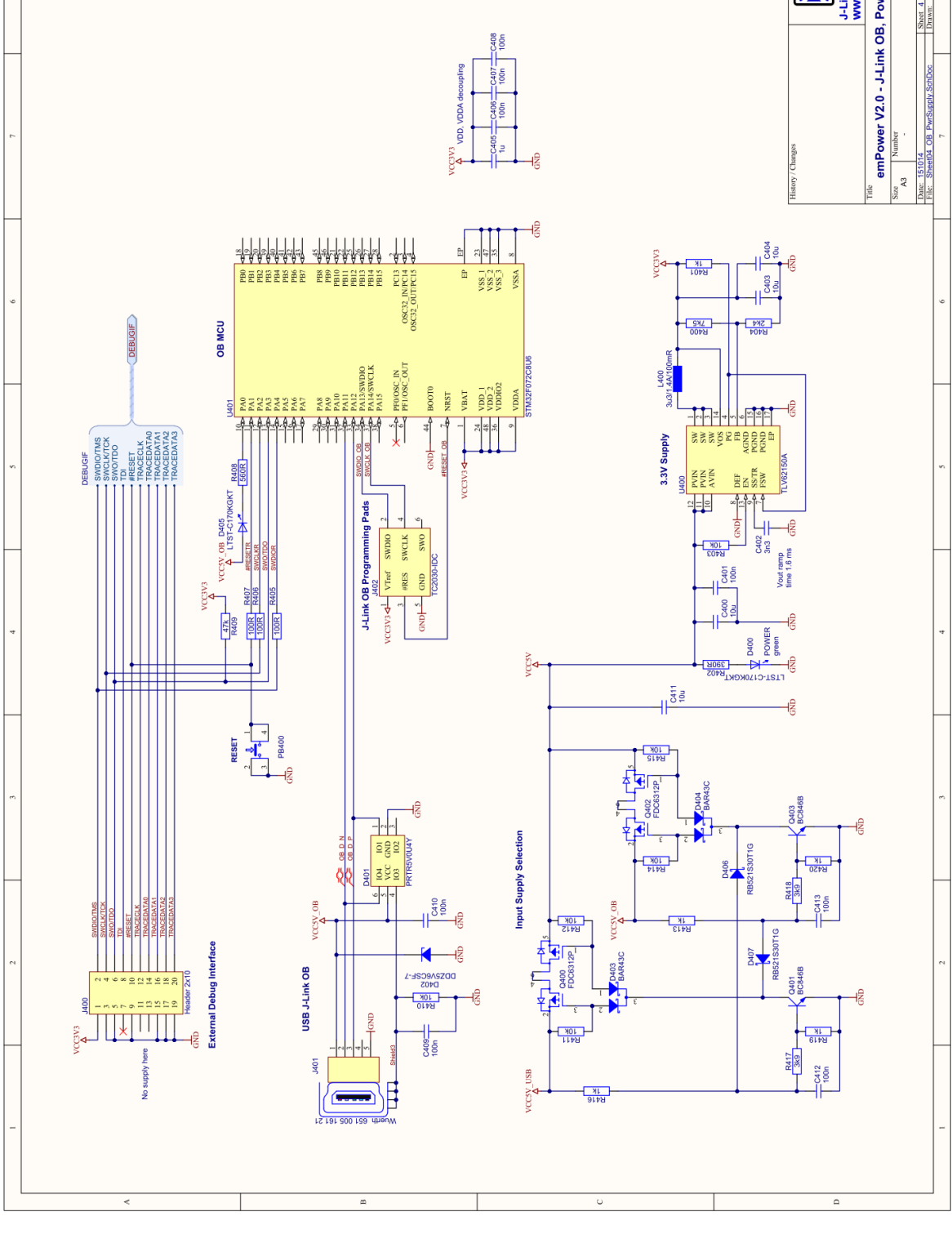